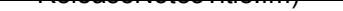

# **Release Notes**

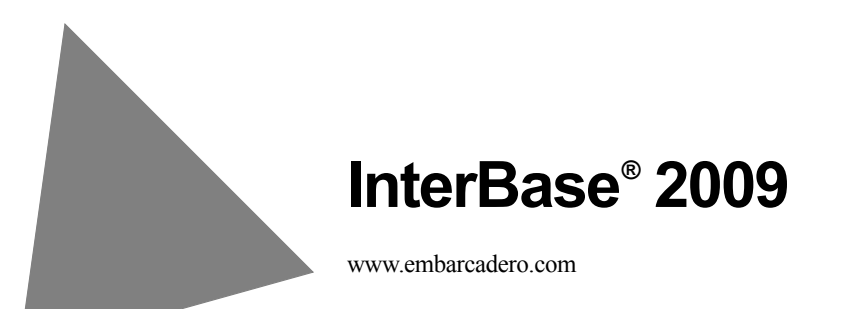

© 2008 Embarcadero Technologies, Inc. Embarcadero, the Embarcadero Technologies logos, and all other Embarcadero Technologies product or service names are trademarks or registered trademarks of Embarcadero Technologies, Inc. All other trademarks are property of their respective owners.

# **Contents**

#### [Chapter 1](#page-3-0) **[General Information](#page-3-1)**

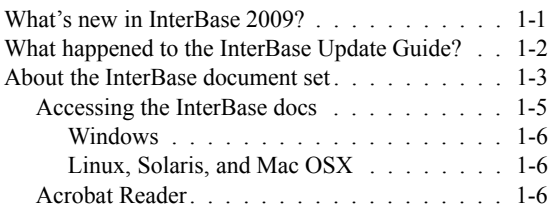

[Contacting CodeGear and Embarcadero Technologies](#page-8-0). . 1-6 [Migrating to InterBase 2009](#page-8-1) . . . . . . . . . . . . . 1-7

#### [Chapter 2](#page-9-0) **[Fixed Bugs](#page-9-1)**

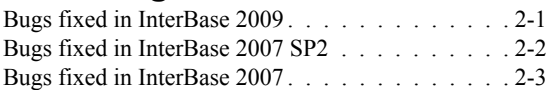

### **Chapter**

# <span id="page-3-0"></span>**General Information**

<span id="page-3-1"></span>This chapter of the InterBase 2009 Release Notes provides information on the following topics:

- A summary of the new features provided in this release and the chapter and user guide that explains how to use them.
- Brief descriptions of the InterBase user guides you receive upon purchase.
- A list of contact numbers, email addresses, and websites.
- Instructions on how to migrate to InterBase 2009 from a previous release.

**Note** For a description of the major bugs fixed for this release, see **["Fixed Bugs" on page 2-1](#page-9-3)**.

# <span id="page-3-2"></span>**What's new in InterBase 2009?**

[Table 1.1](#page-4-1) summarizes the new features added to InterBase in the 2009 release and identifies the chapter and user guide that explains how to use each one.

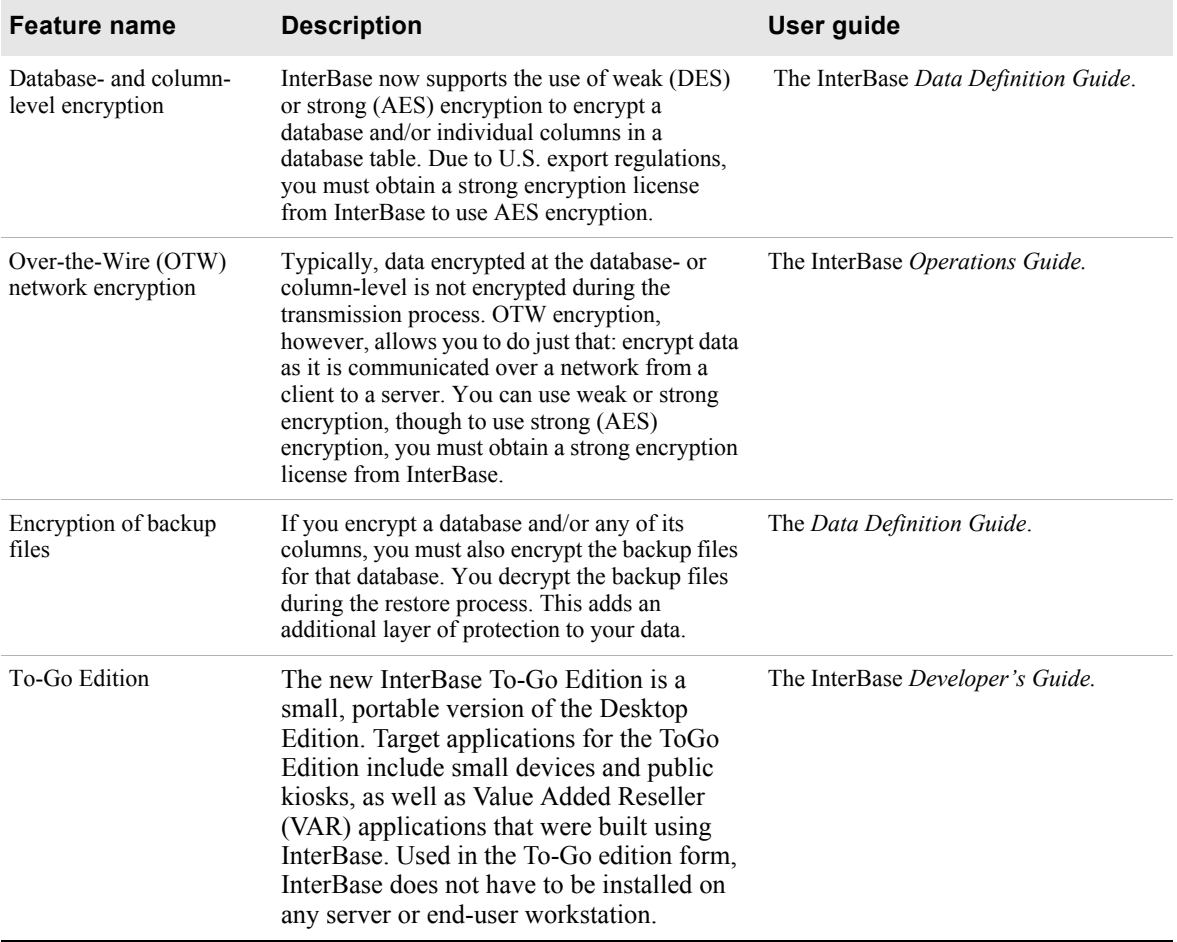

#### <span id="page-4-1"></span>**Table 1.1** New features in InterBase 2009

# <span id="page-4-0"></span>**What happened to the InterBase** *Update Guide***?**

For the last few releases, documentation explaining how to use new features was placed in an *Update Guide* that was made available in PDF, along with the other InterBase user guides.

For the InterBase 2009 release, information previously contained the *Update Guide* has been integrated into the appropriate user guide, and new features for 2009 are summarized in the InterBase 2009 *Release Notes* and explained in the appropriate user guide. These actions make the *Update Guide* obsolete and unnecessary for this release.

[Table 1.2](#page-5-1) identifies the InterBase user guide that now explains how to use the major features that had previously been described in the *Update Guide*.

| <b>Feature name</b>                                       | <b>Description</b>                                                                                                    | <b>Document name</b>                                           |
|-----------------------------------------------------------|----------------------------------------------------------------------------------------------------|----------------------------------------------------------------|
| Journaling, journal<br>archiving and disaster<br>recovery | InterBase now supports the activation and use<br>of journal files and journal archives. A journal<br>file records each database transaction as it<br>occurs. A journal archive contains the most<br>recent completed journal file as well as the<br>most recent archived database backup.<br>Journal archiving provides point-in-time<br>recovery from database or server<br>disasters. | The InterBase Operations Guide.                                |
| Incremental backups                                       | You can now use InterBase to perform<br>incremental as well as full backups. An<br>incremental backup copies all of the<br>changes that have been committed to the<br>database since the last full backup.                                                                                                    | The InterBase Operations Guide.                                |
| Embedded User<br>Authentication (EUA)                     | EUA must be enabled to use the InterBase<br>encryption features.                                                                                                    | The InterBase Operations Guide.                                |
| Internationalization<br>changes                           | A number of changes were made to UTF and<br>Unicode character sets and collation orders.                                                                                                    | The InterBase Language Reference<br>Guide.                     |
| Batch updates                                             | You can now group and submit multiple SQL<br>statements in a single unit (the batch update).                                                                                                    | The InterBase API Guide and the<br>InterBase Operations Guide. |
| <b>UDFs and Blobs</b>                                     | You can now use VAR and Blob data<br>interchangeably. In addition, you can now<br>pass a parameter as a descriptor.                                                                                                    | The InterBase Developer's Guide.                               |
| <b>JDBC</b> improvements                                  | Various improvements have been made to<br>JDBC parameters and settings.                                                                                                    | The InterBase Developer's Guide.                               |

<span id="page-5-1"></span>**Table 1.2** Where to find coverage of major features from recent previous releases

# <span id="page-5-0"></span>**About the InterBase document set**

The document set in PDF format requires about 13MB of space on your disk. The documents install by default when "Client and Server" or "Client" is chosen during the InterBase install process. However, in a custom install, it is possible to choose an install that does not include the document set. If you want to install documents at a later time, run the InterBase install, choose Custom, and select the documentation.

You can also copy them from the Documentation directory of the InterBase CD-ROM or download file.

[Table 1.3](#page-6-0) provides a brief description of the subjects covered in each guide. Detailed command-line and step-by-step instructions are provided for most topics. Where applicable, instructions are also provided on how to perform a task or use a feature using IBConsole, the InterBase user interface.

| <b>Guide Name</b>       | <b>Description of topics covered</b>                                                                                                    |
|-------------------------|----------------------------------------------------------------------------------------------------|
| <b>Operations Guide</b> | How-to information on working with InterBase databases. Topics<br>include:<br>• Using IBConsole<br>• Configuring and operating the InterBase server<br>• Network configuration<br>• Performing backups and restores<br>• Using journaling and journal archiving<br>• Database security<br>• Interactive queries                                                                                                    |
| Data Definition Guide   | How-to information on designing and building InterBase<br>databases. Topics include:<br>• Specifying datatypes<br>• Working with domains, tables and indexes<br>• Working with procedures, triggers and generators<br>• Encrypting databases and columns<br>• Character sets and collation orders                                                                                                    |
| Developer's Guide       | How-to information on developing InterBase database<br>applications using Borland and Embarcadero development tools,<br>JDBC, and ODBC. Topics include:<br>• Connecting to databases<br>• Understanding datasets<br>• Working with tables, queries, stored procedures, cached<br>updated and events<br>• Working with UDF and Blob filters<br>• Importing and exporting data<br>• Working with InterBase Services<br>• Writing install wizards |
| API Guide               | How-to information on developing InterBase applications using<br>the InterBase API interface. Topics include:<br>• Application requirements<br>• Programming with the InterBase API<br>• Working with databases, transactions, dynamic SQL, blob data,<br>arrays, conversions, and service<br>• Using the install and licensing APIs<br>• Exporting XML<br>• Handling error conditions<br>• The InterBase API function reference               |

<span id="page-6-0"></span>**Table 1.3** About the InterBase user guides

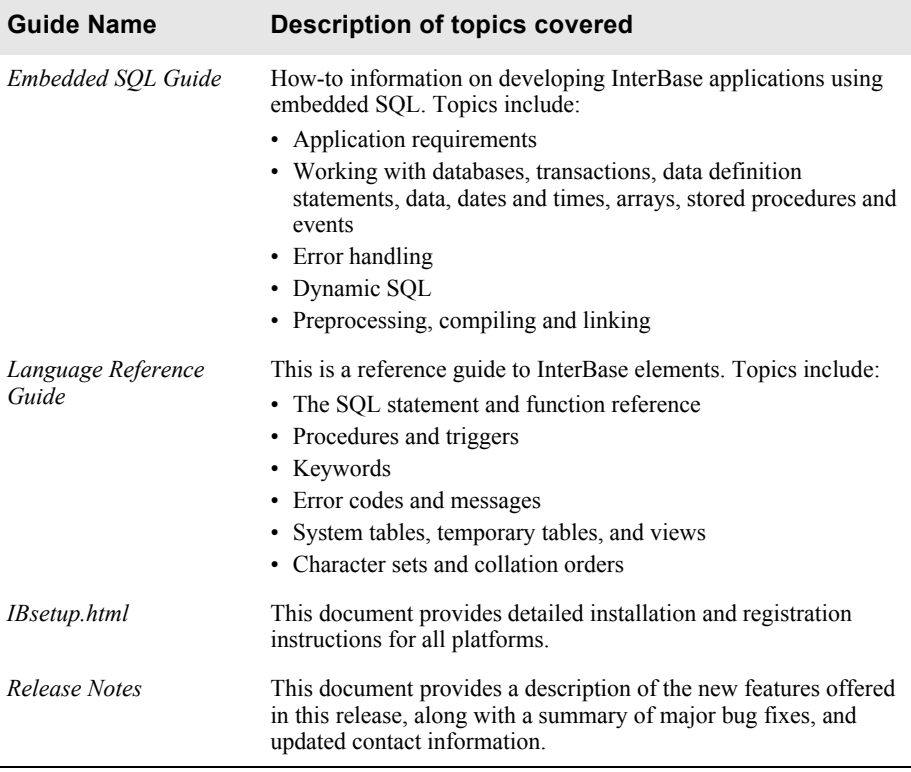

#### **Table 1.3** About the InterBase user guides

## <span id="page-7-0"></span>**Accessing the InterBase docs**

#### **CD-ROM and download files**

The document set is available in the *Doc* directory of your InterBase CD-ROM or download files.

#### <span id="page-7-1"></span>**Windows**

There are links to each of the books in Start menu | Programs | InterBase | Documentation. You can, of course, copy these links to a more accessible location, or create your own links.

#### <span id="page-7-2"></span>**Linux, Solaris, and Mac OSX**

To access the PDF document set, go to *<interbase\_home>/doc*. You can then display any one of the six books or the Release Notes.

## <span id="page-7-3"></span>**Acrobat Reader**

You need Adobe Acrobat Reader to view the \*.pdf document files.

Adobe Acrobat Reader is available for free in many languages from *http://www.adobe.com/products/acrobat/*

# <span id="page-8-0"></span>**Contacting CodeGear and Embarcadero Technologies**

**Note** Mailing addresses, and sales email addresses and phone numbers can be found on the CodeGear and Embarcadero websites. In addition, the CodeGear technical support website, listed below, provides a number of examples and troubleshooting tips about using InterBase and other CodeGear products.

#### **Table 1.4** Contact information

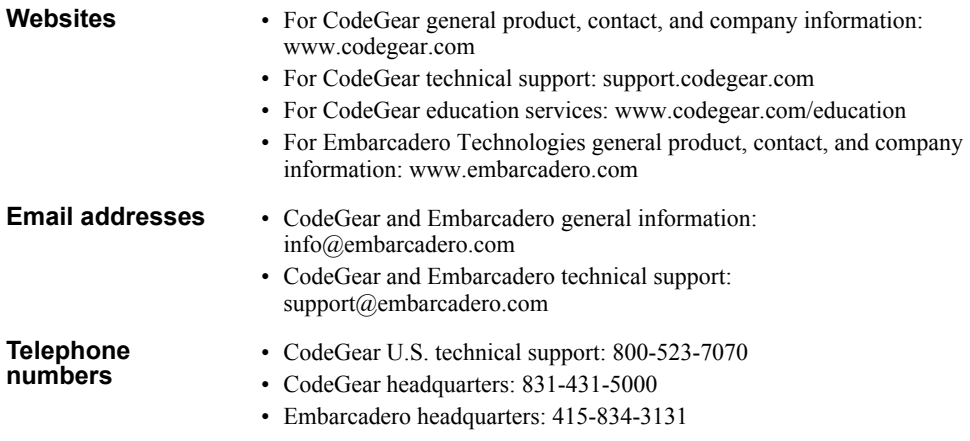

# <span id="page-8-1"></span>**Migrating to InterBase 2009**

The following steps represent the general procedures for migrating from a previous version of InterBase to a newer version. For more information about InterBase migration, see Appendix A, "Migrating to InterBase," in the InterBase *Operations Guide*.

- **1** Back-up all databases, including the security database, before un-installing the previous version.
- **2** Back-up the ibconfig file if it has been customized.
- **3** Un-install your previous server.
- **4** Install, register, and start the new server.
- **5** Restore your databases.
- **Note** For a list of key words to avoid using in your databases, see the InterBase *Language Reference Guide*.

## **Chapter**

# $\mathbf{Z}$

<span id="page-9-3"></span>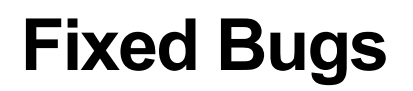

<span id="page-9-1"></span><span id="page-9-0"></span>This chapter lists bugs that have been fixed for the following InterBase releases:

- InterBase 2009
- InterBase 2007 SP2
- InterBase 2007

# <span id="page-9-2"></span>**Bugs fixed in InterBase 2009**

The following bugs were resolved in InterBase 2009:

**Table 2.1** Bug fixes for IB 2009

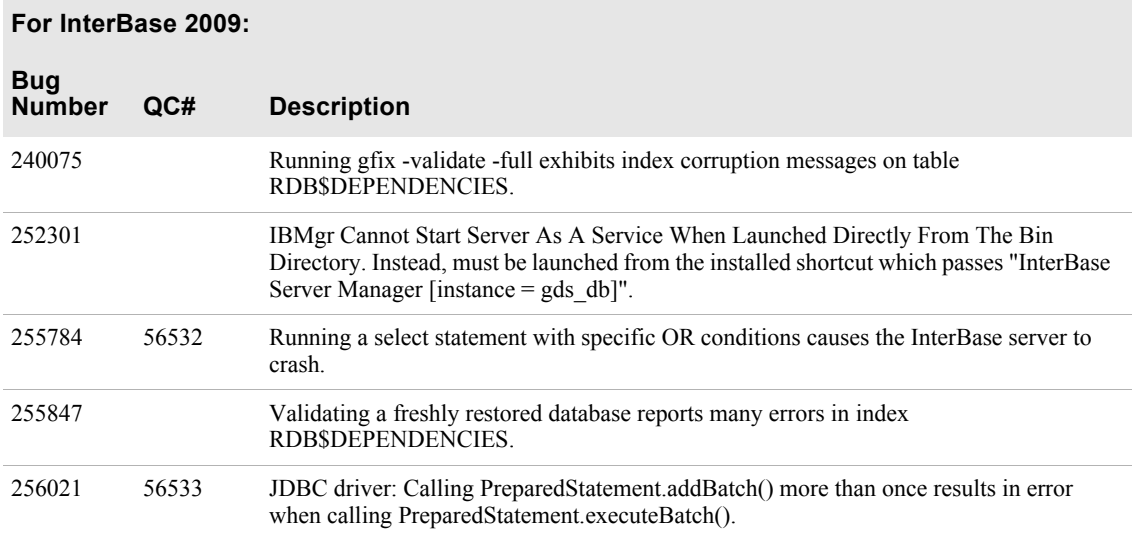

**Table 2.1** Bug fixes for IB 2009

#### **For InterBase 2009:**

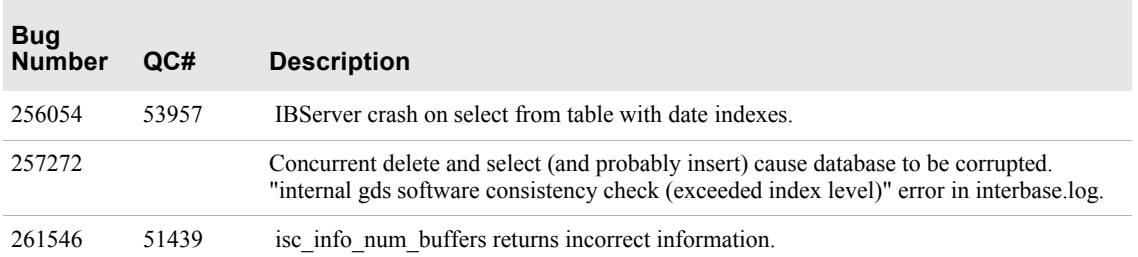

# <span id="page-10-0"></span>**Bugs fixed in InterBase 2007 SP2**

The following bugs were resolved in InterBase 2007 SP2:

**Table 2.2** Bug fixes for IB 2007 SP2

#### **For InterBase 2007 SP2:**

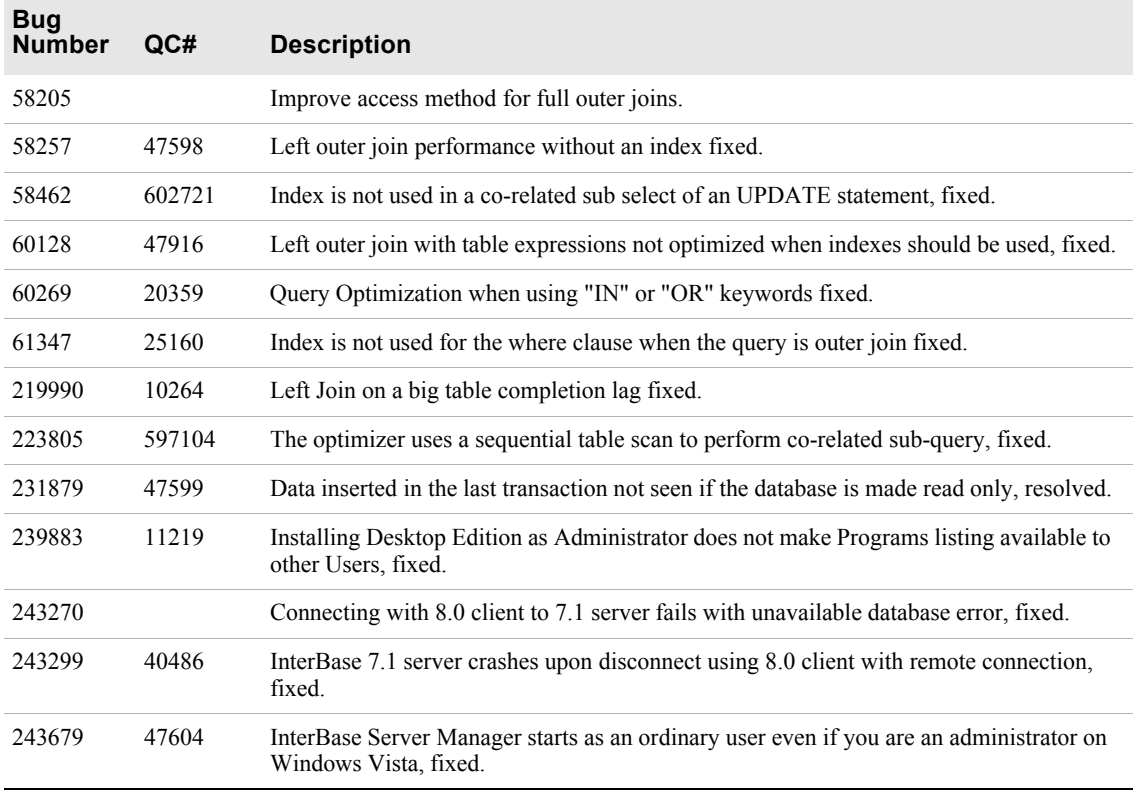

#### **Table 2.2** Bug fixes for IB 2007 SP2

#### **For InterBase 2007 SP2:**

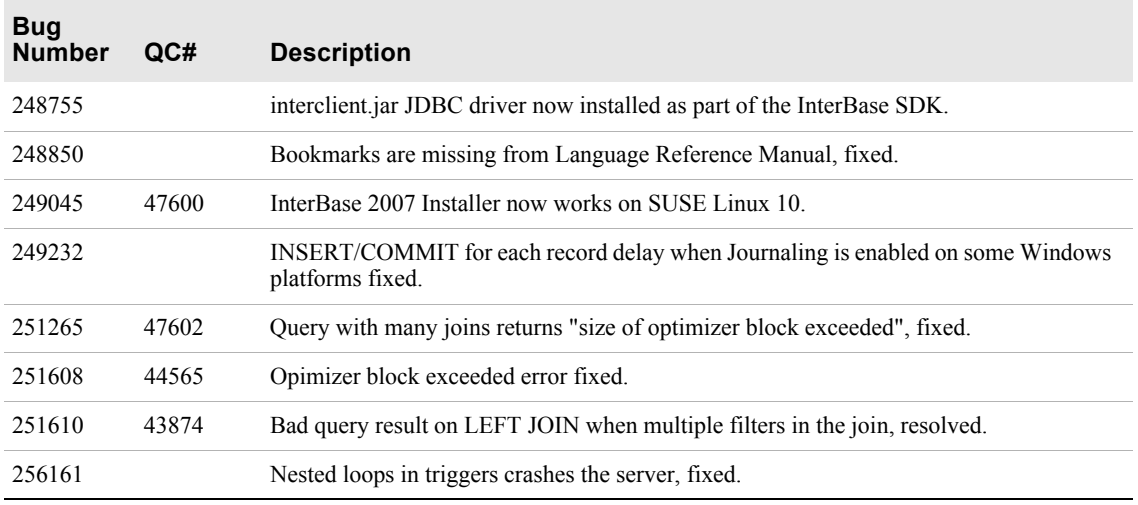

**Note** The table above also contains bug fixes from SP1.

# <span id="page-11-0"></span>**Bugs fixed in InterBase 2007**

The following bugs were resolved in InterBase 2007:

**Table 2.3** Bug fixes for IB 2007

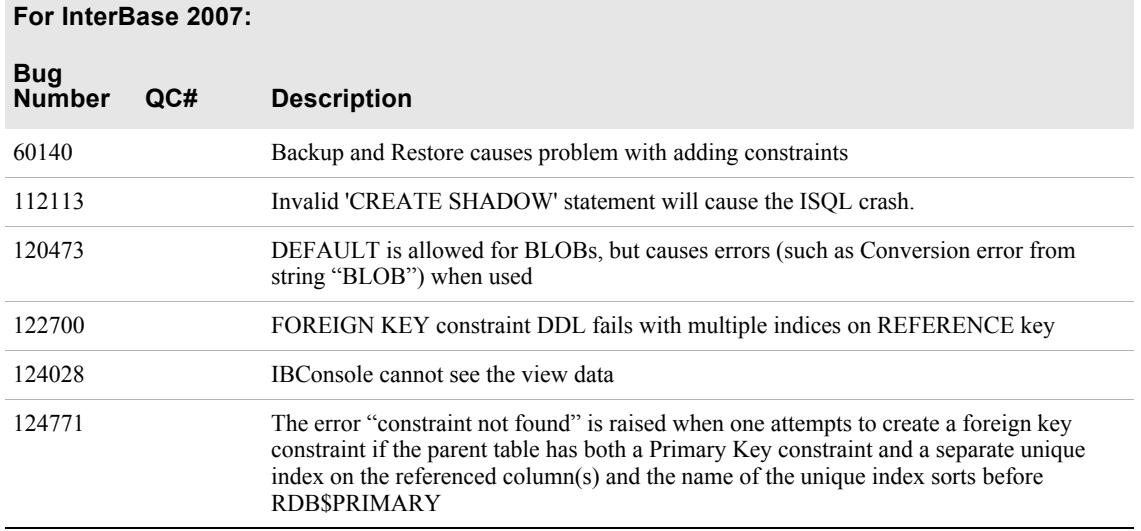

#### **Table 2.3** Bug fixes for IB 2007

#### **For InterBase 2007:**

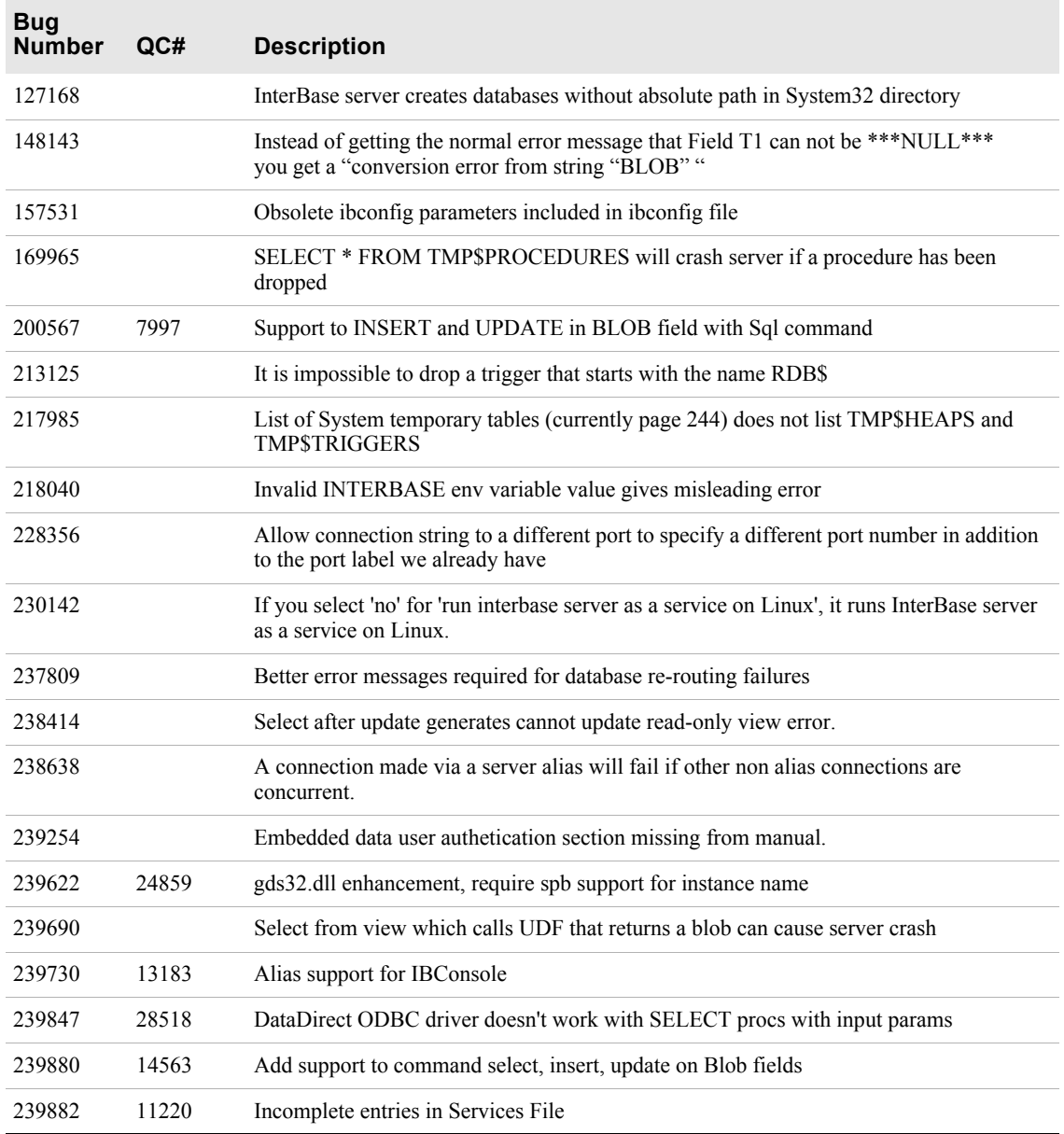

#### **Table 2.3** Bug fixes for IB 2007

#### **For InterBase 2007:**

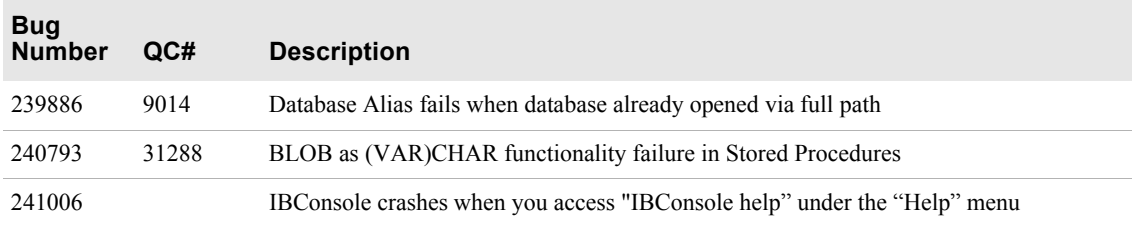